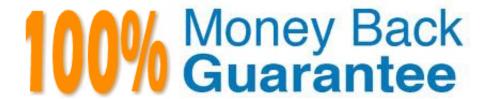

Vendor:Oracle

**Exam Code:**1Z0-882

Exam Name: MySQL 5.6 Developer

Version:Demo

## **QUESTION 1**

Consider the my\_table table with two integer columns, a and b, and the contents as shown; Mysql > SELECT a, b FROM my\_table;

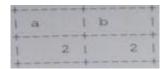

1 row in set result of this query?

SELECT a--b

FROM my\_table;

A. 0

B. 2

C. 4

D. An error message

Correct Answer: A

## **QUESTION 2**

Which statement describes the process of normalizing databases?

- A. All text is trimmed to fit into the appropriate fields. Capitalization and spelling errors are corrected.
- B. Redundant tables are combined into one larger table to simplify the schema design.
- C. Numeric values are checked against upper and lower accepted bounds. All text is purged of illegal characters.
- D. Columns that contain repeating data values are split into separate tables to reduce item duplication.
- E. Indexes are created to improve query performance. The data of types of columns are adjusted to use the smallest allocation.

Correct Answer: D

### **QUESTION 3**

As a developer, you inherit this table as part of a project:

CREATE TABLE exam (

Exam\_id INTEGER UNSIGNED NOT NULL PRIMARY KEY,

Examinee\_id INTEGER UNSIGNED UNIQUE, Score INTEGER UNSIGNED ) What change should you make to ensure that examinee\_id is an integer value throughout the table? A. The examinee\_id column should be designated as PRIMARY KEY. B. A NOT NULL qualifier should be moved from exam-id to examinee-id. C. The PRIMARY KEY should be dropped and re-created as PRIMARY KEY (examinee-id, exam\_id). D. A NOT NULL qualifier should be added to examinee\_id. Correct Answer: A **QUESTION 4** You wish to create a trigger on the country table. It will populate two session variables based on the row that is deleted: @old \_countryNames with the value of the Name field @old \_countryName with the value of the code field You may assume that only one row is ever deleted at a time. CREATE TRIGGER Country\_ad AFTER DELETE ON Country FOR EACH ROW SET @old \_CountryName= NEW.Name, @ old \_CountryCode=NEW.Code; What is the outcome of the CREATE TRIGGER statement? A. The trigger will be created successfully. B. An error results because the NEW keyword cannot be used in a DELETE trigger. C. An error results because FOR EACH ROW is invalid syntax. D. An error results because a BEGIN. . . END block is required.

#### **QUESTION 5**

Correct Answer: C

The data from t1 table is:

| name      | subject  | marks |
|-----------|----------|-------|
| Kristofer | Computer | 1 95  |
| Kristofer | English  | 7.5   |
| George    | Computer | 1 65  |
| George    | English  | 91    |
| Alice     | Computer | 81    |
| Alice     | English  | 77    |
| Peter     | Computer | 99    |
| Peter     | English  | 1 77  |

Assuming You want to see this output: Which query achieves the preceding result?

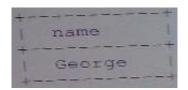

- A. SELECT name FROM t1 WHERE name LIKE ,\_e%
- B. SELECT name FROM t1 WHERE name LIKE,e%.;
- C. SELECT name FROM t1 GROUP BY name ORDER by name LIMIT 1,1;
- D. SELECT name FROM t1 GROUP BY name HAVING sun (marks)=176 ORDER BY name;

Correct Answer: C

## **QUESTION 6**

The friends table has the columns and contents as shown: Mysql> SELECT \* FROM friends;

| firstname | lastname | age  |
|-----------|----------|------|
| Tom I     | Smith    | 22   |
| Matt      | Jones    | 18   |
| Lilly     | Timms    | NULL |
| Andy      | Timms    | NULL |

This statement was executed: SELECT AVG (age) FROM friends What value is returned?

- A. NULL
- B. 10
- C. 20
- D. 0

Correct Answer: A

## **QUESTION 7**

In MYSQL 5.6 you have the table t1:

CREATE TABLE t1 (

id int unsigned NOT NULL PRIMARY key) ENGINE = InnoDB;

There are two connections to the server. They execute in this order:

Connection 1> SET TRANSACTION ISOLATION LEVEL REPEATABLE READ; Connection 1> START

TRANSACTION:

Connection 1> SELECT \* FROM t1 WHERE id =1;

Connection 2> TRUNCATE TABLE t1;

What happens to the TRUNCATE TABLE command in connection 2?

A. It immediately proceeds and causes an implicit commit of the transaction in connection1.

B. It runs concurrently with the transaction in connection 1 as each connection has its own view of the data in the t1 table.

C. It blocks waiting for a metadata lock until the transaction in connection 1 ends.

D. It blocks waiting for a table lock until the transaction in connection 1 ends.

Correct Answer: A

# **QUESTION 8**

You want to load data directly from a file into MYSQL by using the SOURCE command. Which types of data can the file contains to perform this?

- A. SQL commands
- B. Comma-delimited data
- C. Tab-delimited data
- D. MyISAM or InnoDB data files

Correct Answer: B

# **QUESTION 9**

Your application is running slow.

Which two features provide information that help to identify problems?

- A. The MYSQL error log
- B. The slow query log
- C. The performance schema
- D. The GET DIAGNOSTICS statement

Correct Answer: BC

### **QUESTION 10**

Extra:

| In the office table, the city column is structured as shown:               |             |
|----------------------------------------------------------------------------|-------------|
| Mysql> show columns from office like `city\\'\G                            |             |
| 1. row                                                                     | Field: city |
| Type: enum(`paris\\'.\\'Amsterdam\\'.\\'New York\\'.\\'Tokyo\\') Null: Yes |             |
| Key:                                                                       |             |
| Default:NULL                                                               |             |

Consider the output of the SELECT query executed on the office table:

Mysql> SELECT DISTINCT city FROM office ORDER BY city:

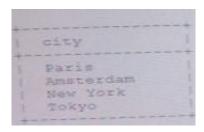

If the query is written as:

SELECT DISTINCT city FROM office ORDER BY CAST(city AS CHAR) In what order are the rows returned?

- A. Paris, Amsterdam. New York, Tokyo
- B. Tokyo, New York, Amsterdam, Paris
- C. Amsterdam, New York, Paris, Tokyo
- D. Tokyo, Paris, New York, Amsterdam

Correct Answer: C

## **QUESTION 11**

A table country exists with a column Name. A user variable @ limitcount contains the value 20. Which two statements are valid uses of the LIMIT clause?

- A. SELECT Name FROM country LIMIT 100-50
- B. SELECT Name FROM country LIMIT 100,50
- C. SELECT Name FROM country LIMIT 35
- D. SELECT Name FROM country LIMIT @limitcount
- E. SELECT Name FROM country LIMIT RAND ()

Correct Answer: BC

### **QUESTION 12**

You have two tables:

CREATE TABLE department (

Department\_ID int unsigned NOT NULL auto\_increment PRIMARY KEY, Department \_Name varchar(12)

**NOT NULL** 

) ENGINE=InnoDB

CREATE TABLE employee (

Employee\_Number int unsigned NOT NULL PRIMARY KEY, Employee\_Name varchar(10) NOT NULL,

Department\_ID int unsigned DEFAULT NULL,

FOREIGN KEY (Department ID) REFERENCES Department (Department\_ID) ON UPDATE SET NULL

ON DELETE CASCADE

) ENGINE= InnoDB

The tables have the data:

Department

| depart              | cment                       |               |
|---------------------|-----------------------------|---------------|
| Department_ID       | Department_Name             |               |
| 1 1 2 1             | Sales<br>Development        |               |
|                     |                             |               |
| Total James Monthey | employee                    |               |
| Employee_Number     | employee<br>  Employee_Name | Department_ID |

You execute the statement:

REPLACE INTO department (Department\_ID, Department\_Name) VALUES (1, `Admin\\');

What data is in the employee table after the statement?

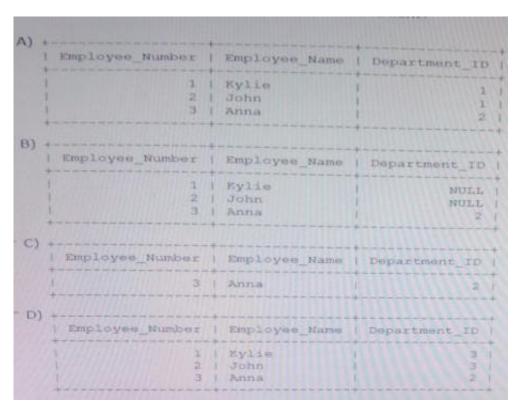

- A. Option A
- B. Option B
- C. Option C
- D. Option D

Correct Answer: C